#### OSKI: Autotuned sparse matrix kernels

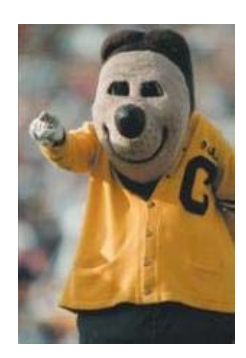

**Richard Vuduc**LLNL / Georgia Tech [Work in this talk: Berkeley]

**James Demmel, Kathy Yelick, …** UCB [BeBOP group]

CScADS Autotuning Workshop

#### What does the sparse case add to our conversation?

- $\mathcal{L}_{\mathcal{A}}$ Additional class of apps, *e.g.*, PageRank
- $\mathcal{C}^{\mathcal{A}}$  Data structure transformation – at run-time
	- $\blacksquare$ Change is "semi-static"
	- $\blacksquare$ How to manage run-time cost? Code gen?
	- $\mathcal{L}_{\mathcal{A}}$ Extra flops pay-off
	- п Approach: Off-line benchmark + *cheap* run-time analysis & model
- $\mathcal{L}_{\mathcal{A}}$ Historical trends & snapshots "over time"
- $\mathcal{L}_{\mathcal{A}}$ Workloads and higher-level kernels
- Application adoption

### (Personal) Historical Note

- $\Box$  Inspiration for OSKI has Bay Area roots
	- $\blacksquare$  Profiling and feedback-directed compilation
		- П Knuth (Stanford) '71: "An empirical study of FORTRAN programs"
		- $\mathcal{L}_{\mathcal{A}}$ Graham, Kessler, McKusick (UCB) '83: gprof
	- $\blacksquare$  Memory hierarchy optimizations
		- Lam, Rothberg, Wolf (Stanford) '91
		- н Pinar (LBL via UIUC), Heath 99 - for sparse mat-vec specifically
	- a. Automatic performance tuning
		- $\overline{\phantom{a}}$ Bilmes, Asanovic, Chin, Demmel (UCB) '97: PHiPAC for dense matrix multiply
		- × Im and Yelick (UCB) '99: SPARSITY for sparse mat-vec
- $\left\vert \cdot \right\vert$  OSKI contributors
	- Г A. Gyulassy (UCD *via* UCB), S. Kamil (LBL/UCB), B. Lee (Harvard *via* UCB), HJ Moon (UCLA *via* UCB), R. Nishtala (UCB), …
	- Г A. Jain, S. Williams (UCB)

#### Why "autotune" sparse kernels?

- $\mathcal{L}_{\text{eff}}$  Sparse matrix-vector multiply < **10% peak, decreasing**
	- $\blacksquare$ Indirect, irregular memory access
	- $\blacksquare$ Low computational intensity *vs.* dense linear algebra
	- $\blacksquare$ Depends on matrix (**run-time**) and machine
- $\mathcal{L}_{\mathcal{A}}$  Tuning is becoming more important
	- $\mathcal{L}_{\mathcal{A}}$ **2**<sup>×</sup> **speedup from tuning, will increase**
	- $\blacksquare$ Manual tuning is difficult, getting harder
	- $\overline{\phantom{a}}$ Tune target app, input, machine using **automated experiments**

## OSKI: Optimized Sparse Kernel Interface

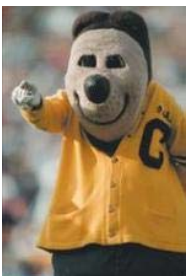

- $\mathcal{L}^{\mathcal{A}}$  Autotuned kernels for user's matrix & machine
	- BLAS-style interface: mat-vec (SpMV), tri. solve (TrSV), …
	- Hides complexity of single-core run-time tuning
	- $\overline{\phantom{a}}$ Includes fast locality-aware kernels: *ATA·x*, *Ak·x*, …
	- $\overline{\phantom{a}}$ {32b, 64b}-int x {single, double} x {real, complex}
- **Fast in practice** 
	- Ξ Standard SpMV < 10% peak, *vs.* up to **31%** with OSKI
	- $\overline{\phantom{a}}$ Up to **4**<sup>×</sup> faster SpMV, **1.8**<sup>×</sup> triangular solve, **4x** *ATA·x, …*
- For "advanced" users & solver library writers
	- $\overline{\phantom{a}}$ OSKI-PETSc; Trilinos (Heroux)
	- $\blacksquare$ Adopted by ClearShape, Inc. for shipping product (2<sup>×</sup> speedup)

#### SpMV crash course: Compressed Sparse Row (CSR) storage

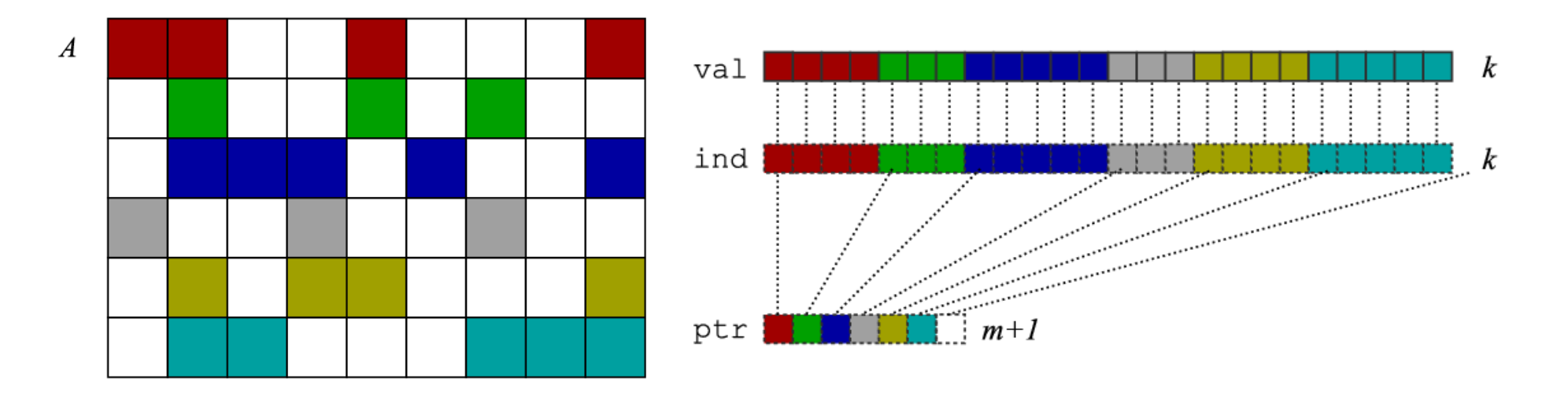

 $\mathcal{L}_{\mathcal{A}}$ Matrix-vector multiply:  $y = A^*x$ for all A(i, j):  $y(i) = y(i) + A(i, j) \cdot x(j)$ Dominant cost: Compress? Irregular, indirect: x[ind[…]] "Regularize?"

## Trends: My predictions from 2003

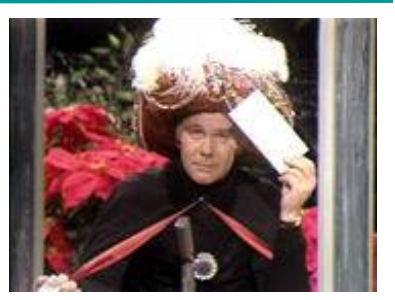

- $\mathcal{L}^{\mathcal{A}}$  Need for "autotuning" will increase over time
	- $\mathcal{L}_{\mathcal{A}}$ So kindly approve my dissertation topic
- $\mathcal{L}_{\mathcal{A}}$  Example: SpMV, 1987 to present
	- $\blacksquare$ Untuned: 10% of peak or less, **decreasing**
	- $\blacksquare$ ■ Tuned: 2× speedup, **increasing** over time
	- ш **Tuning is getting harder** (qualitative)
		- П More complex machines & workloads
		- $\blacksquare$ Parallelism

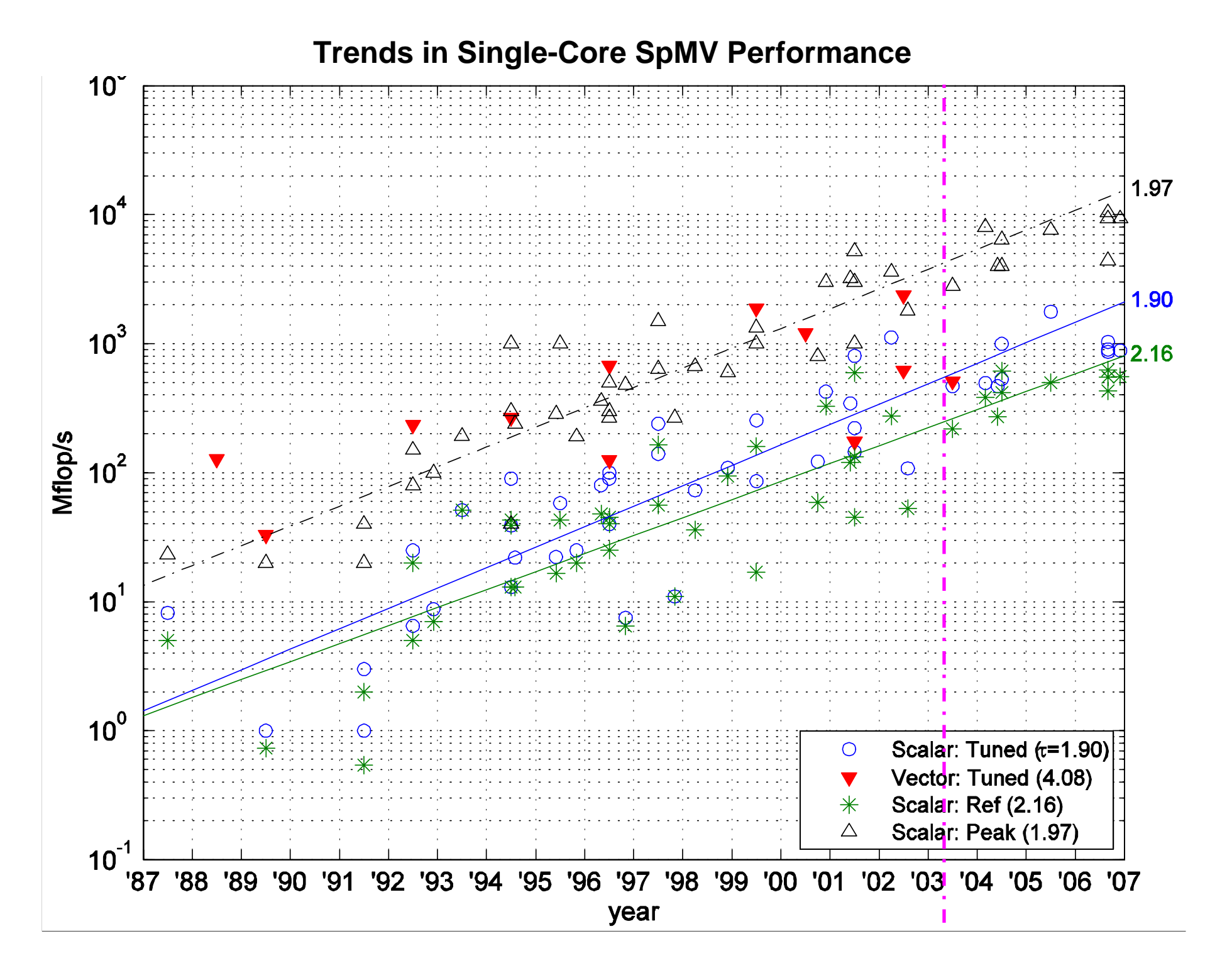

#### **Trends in Single-Core SpMV Performance**

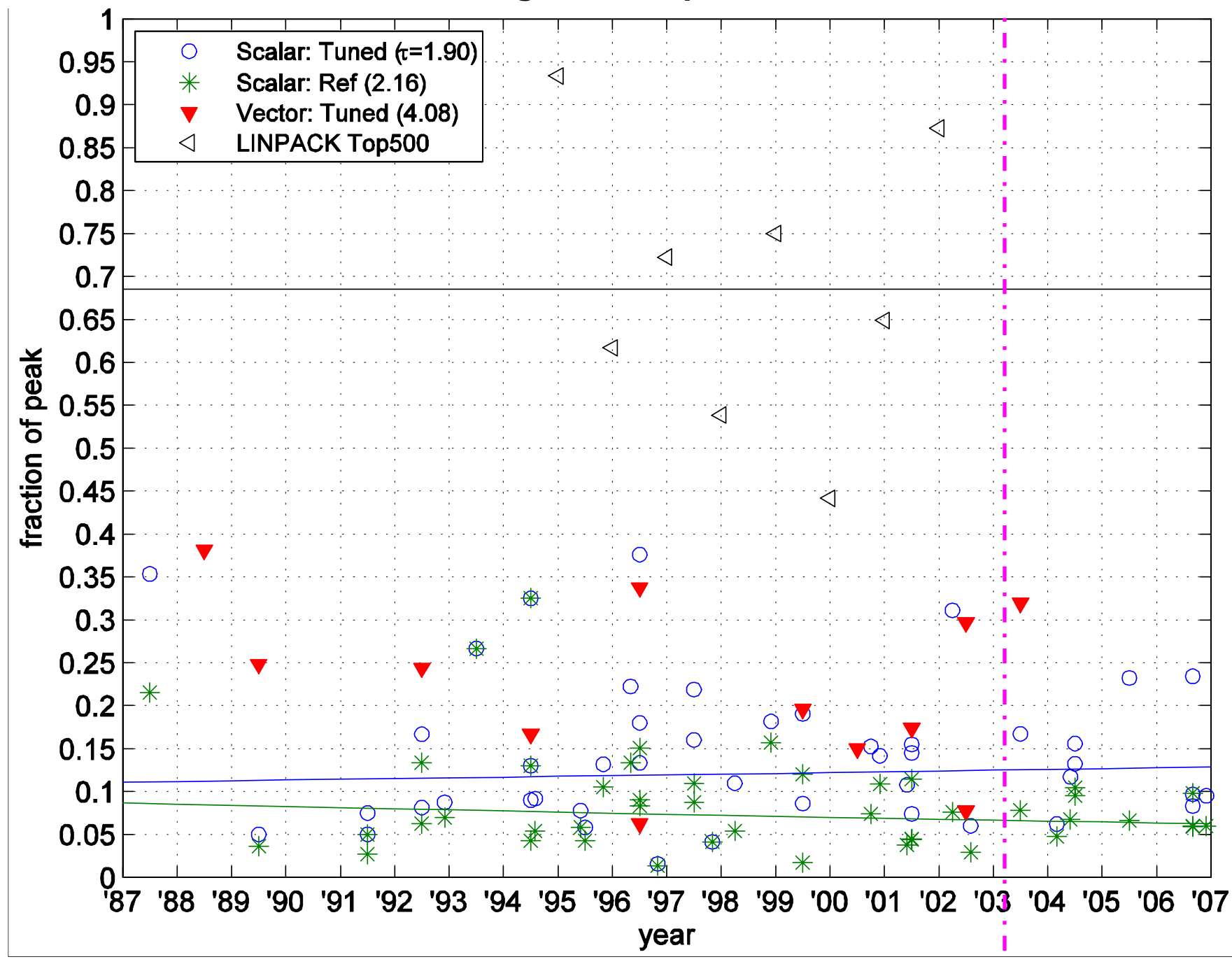

#### Experiment: How hard is SpMV tuning?

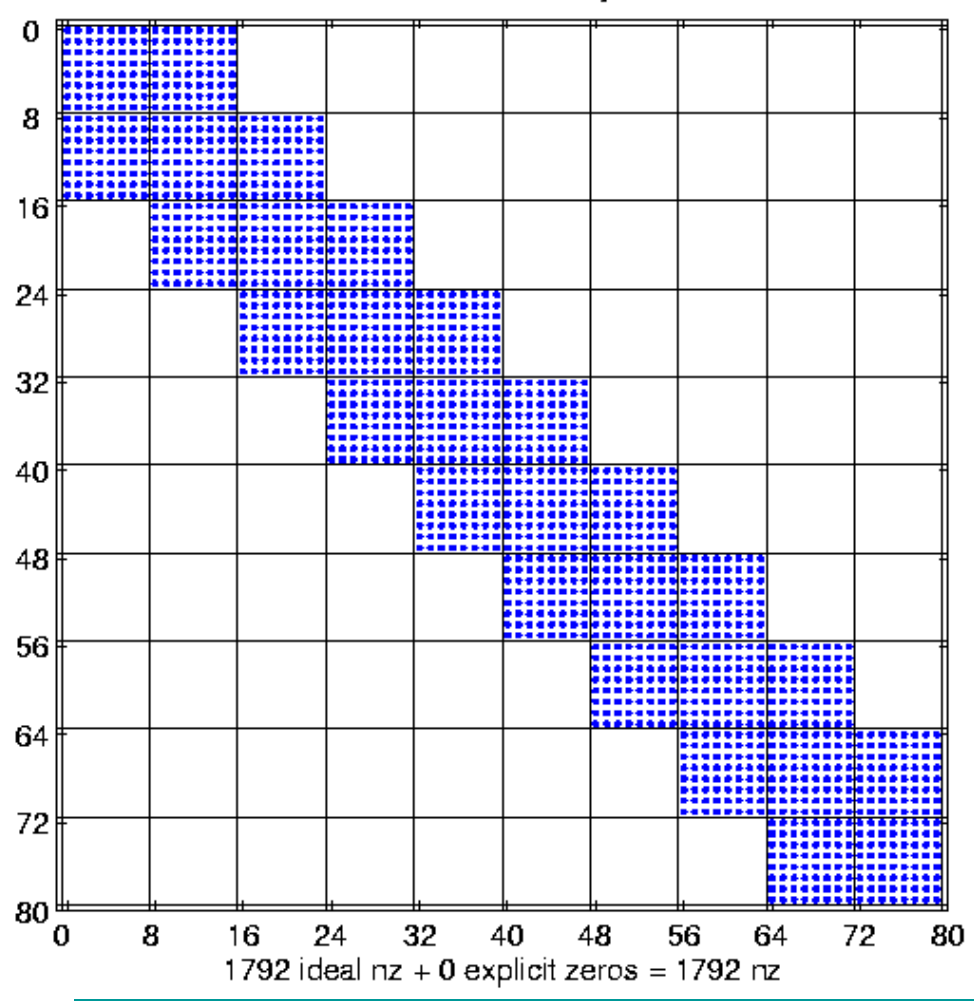

Matrix 02-raefsky3

- Exploit 8 $\times$ 8 blocks
	- $\blacksquare$ Store blocks & unroll
	- п Compresses data
	- Ξ Regularizes accesses

■ As 
$$
r \times c
$$
  $\uparrow$ , speed  $\uparrow$ 

#### Speedups on Itanium 2: The need for search

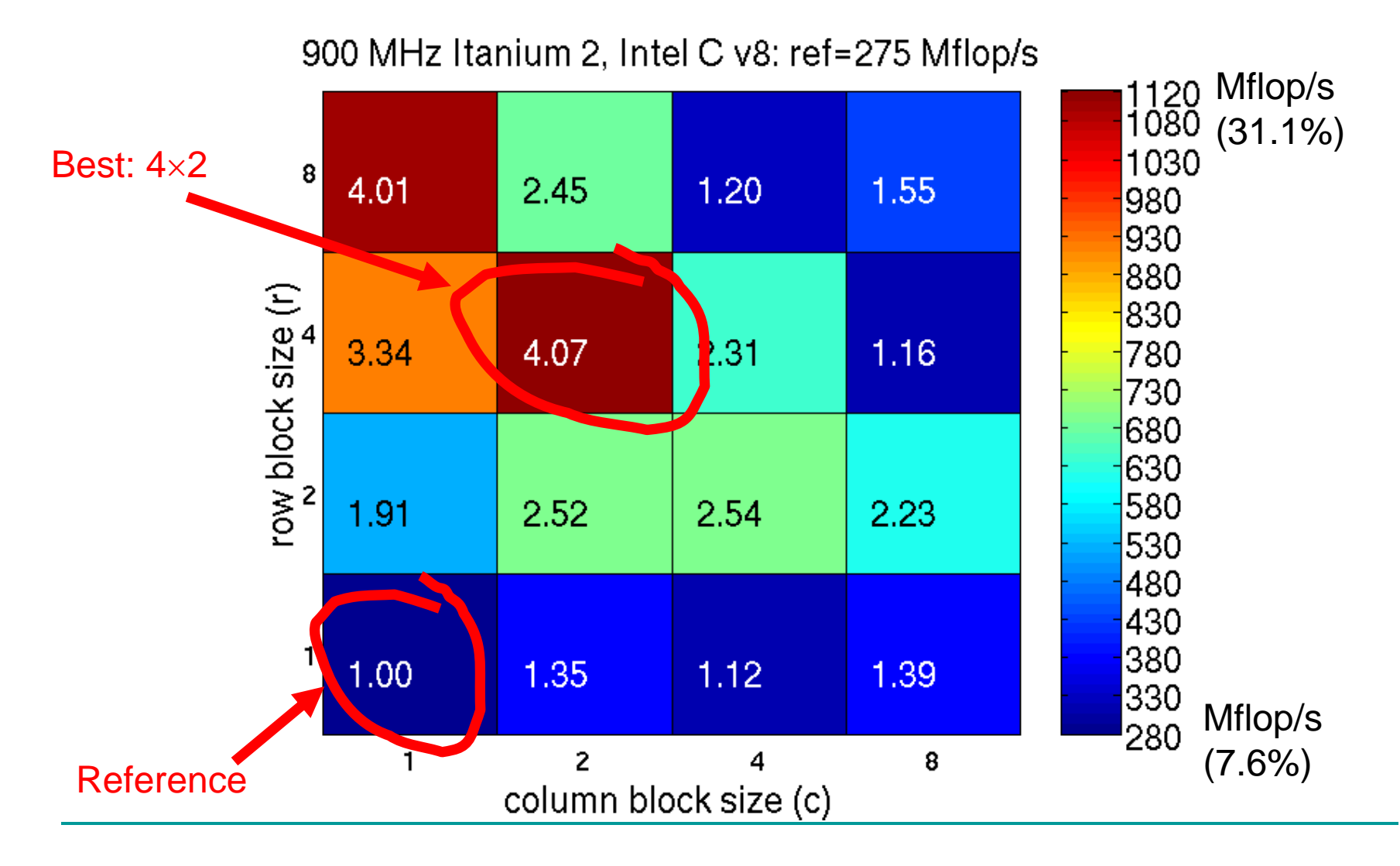

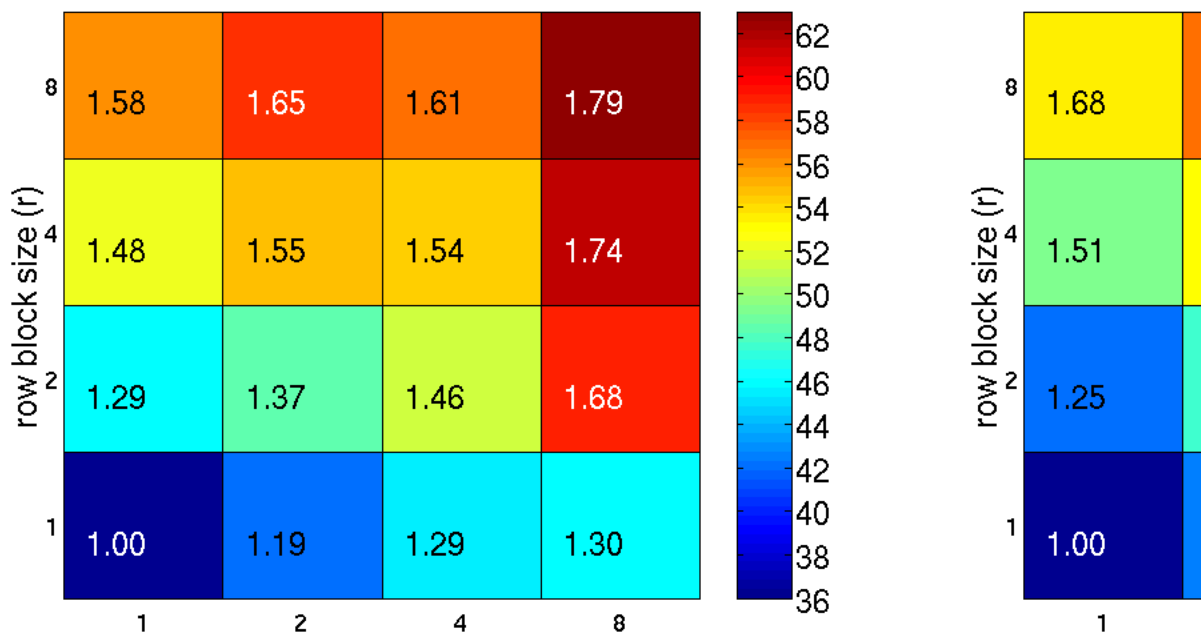

333 MHz Sun Ultra 2i, Sun C v6.0: ref=35 Mflop/s

#### column block size (c) 2 GHz Pentium M, Intel C v8.1: ref=308 Mflop/s

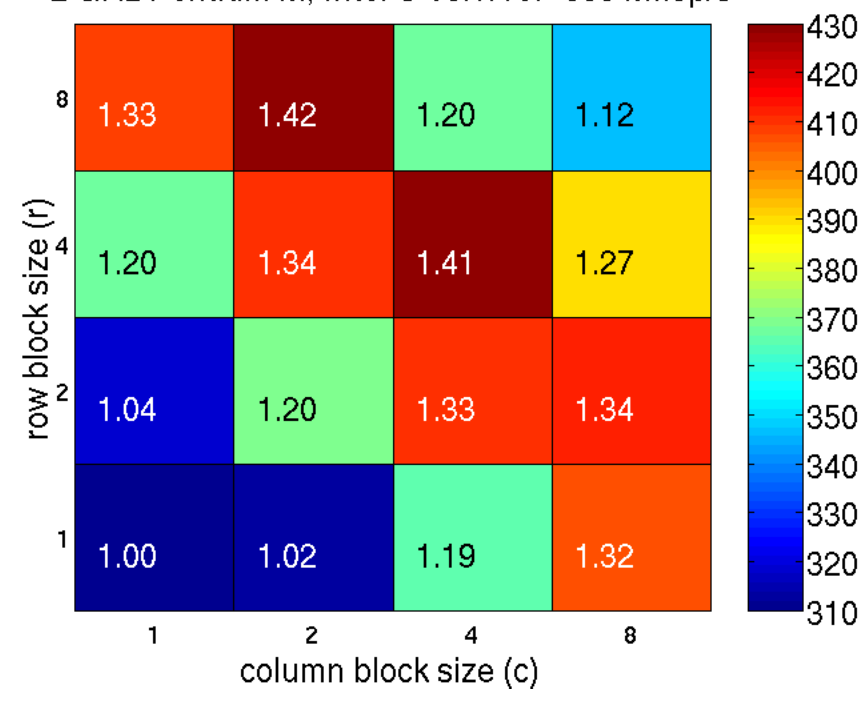

900 MHz Ultra 3, Sun CC v6: ref=54 Mflop/s

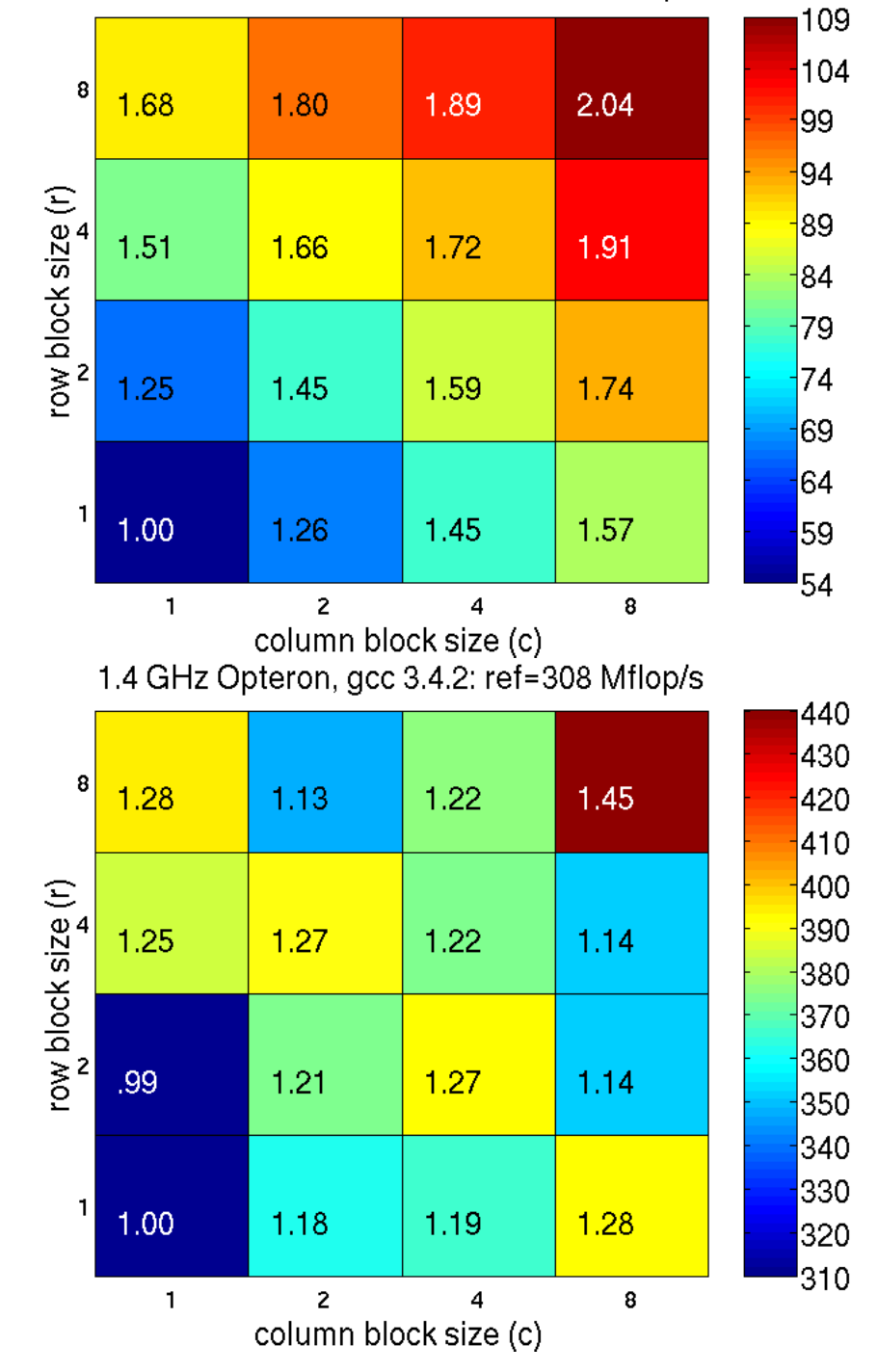

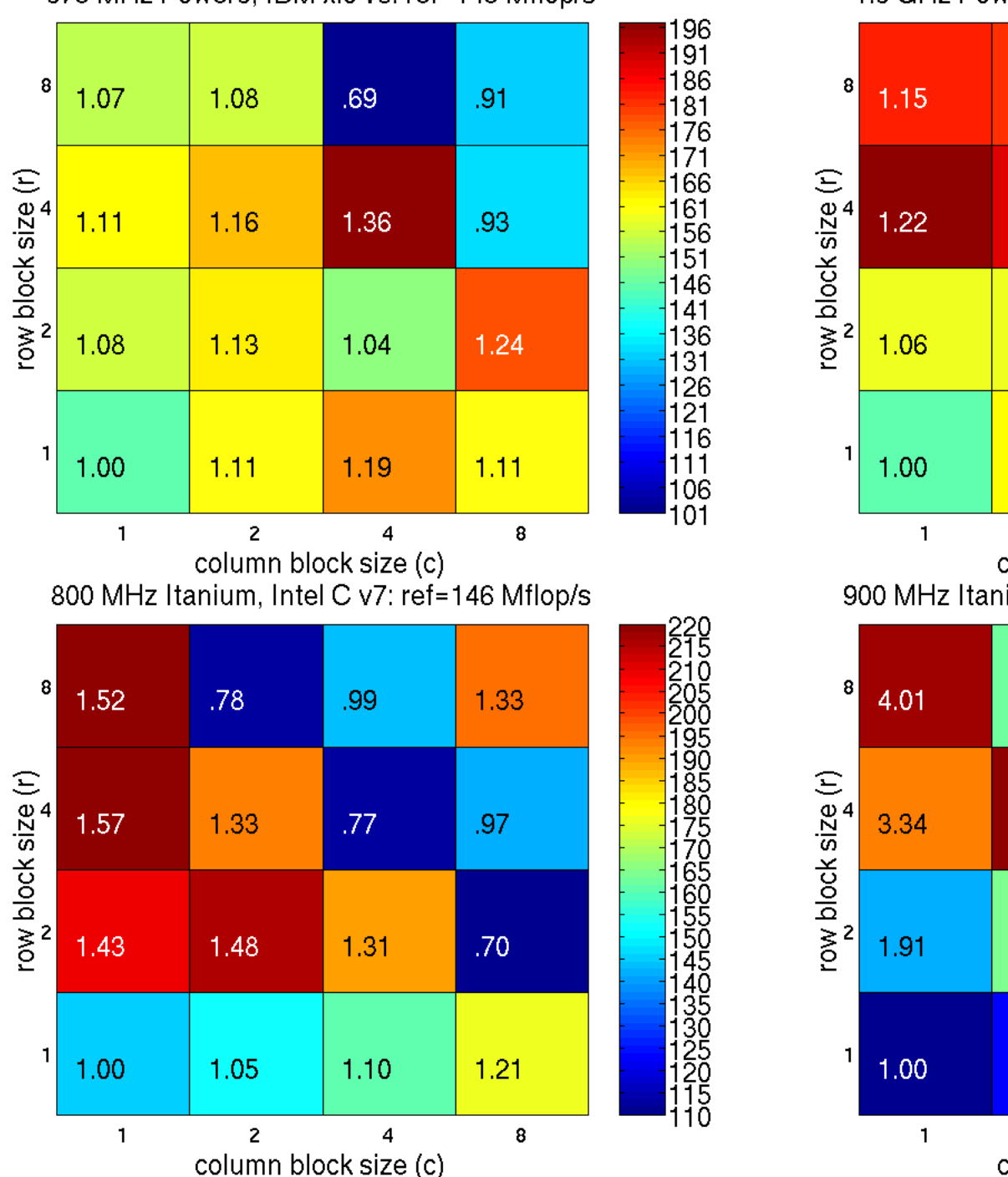

375 MHz Power3, IBM xlc v6: ref=145 Mflop/s

1.3 GHz Power4, IBM xlc v6: ref=577 Mflop/s

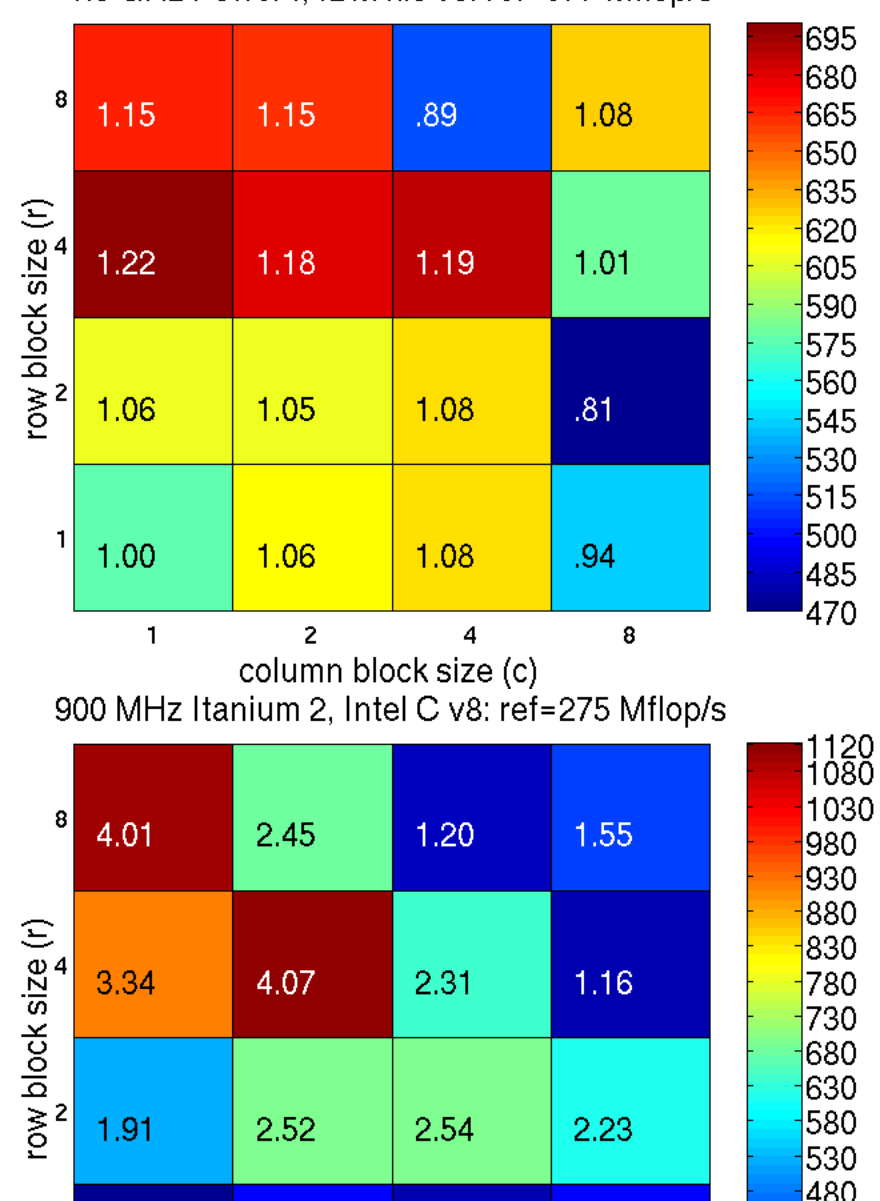

 $\overline{2}$  $\overline{4}$ column block size (c)

1.35

 $1.12$ 

1.39

8

 $1$ 

1.00

 $\mathbf{1}$ 

330 <sup>280</sup>

#### Better, worse, or about the same?

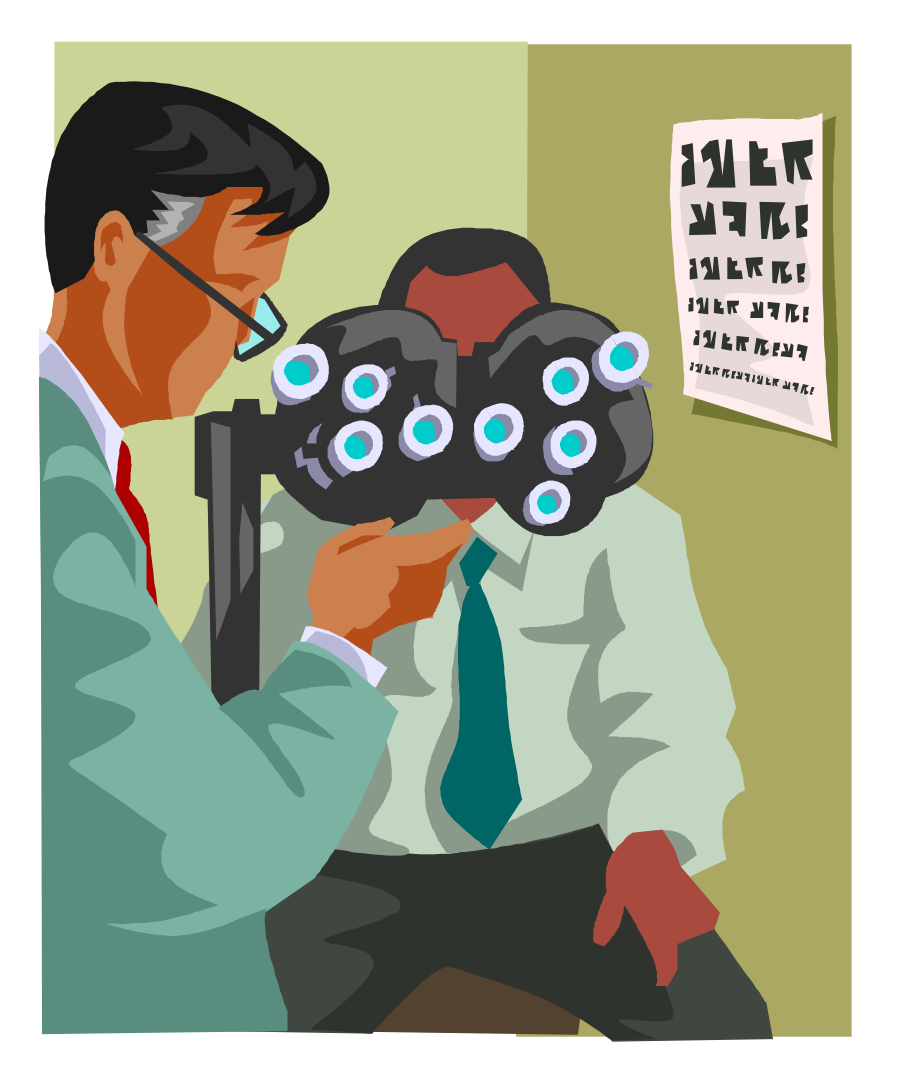

#### Better, worse, or about the same? Itanium 2, 900 MHz  $\rightarrow$  1.3 GHz

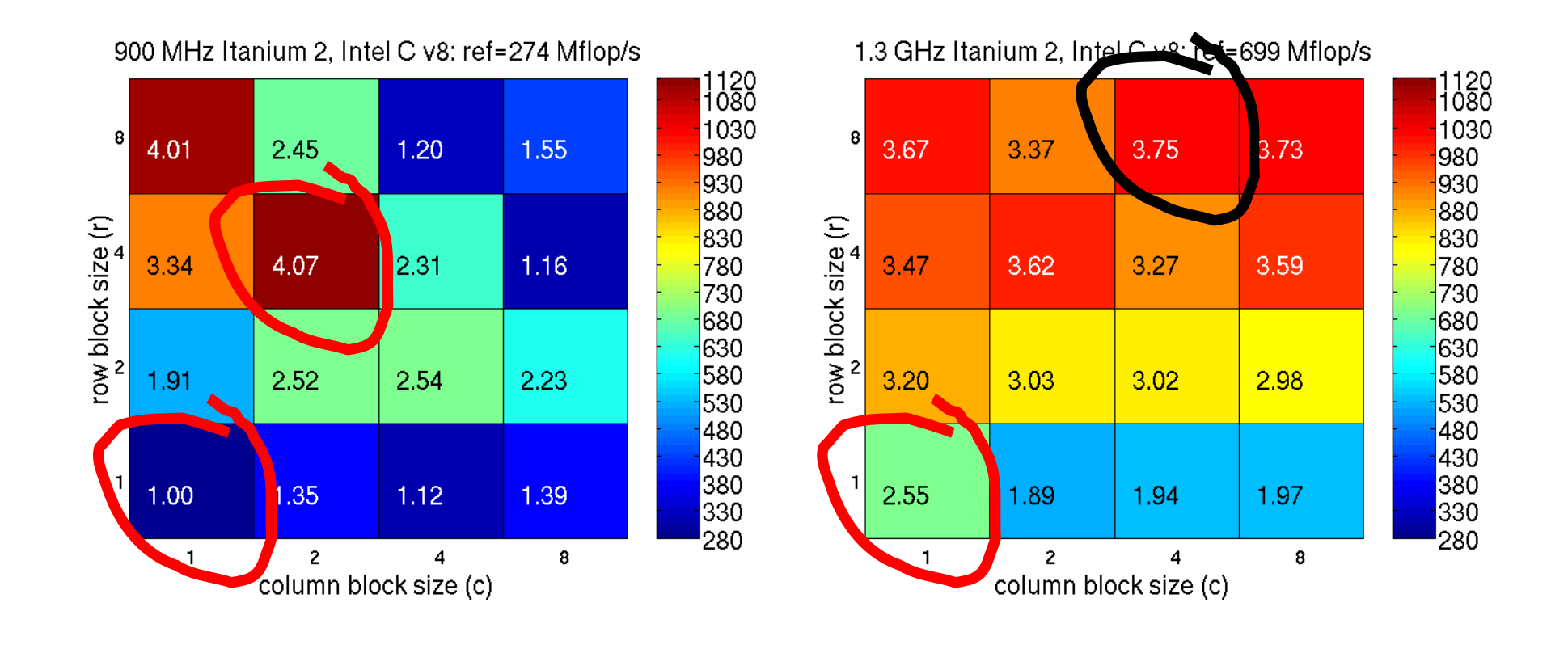

\* Reference improves \* \* \* \* \* \* \* Best possible worsens slightly \*

#### Better, worse, or about the same?  $Power4 \rightarrow Power5$

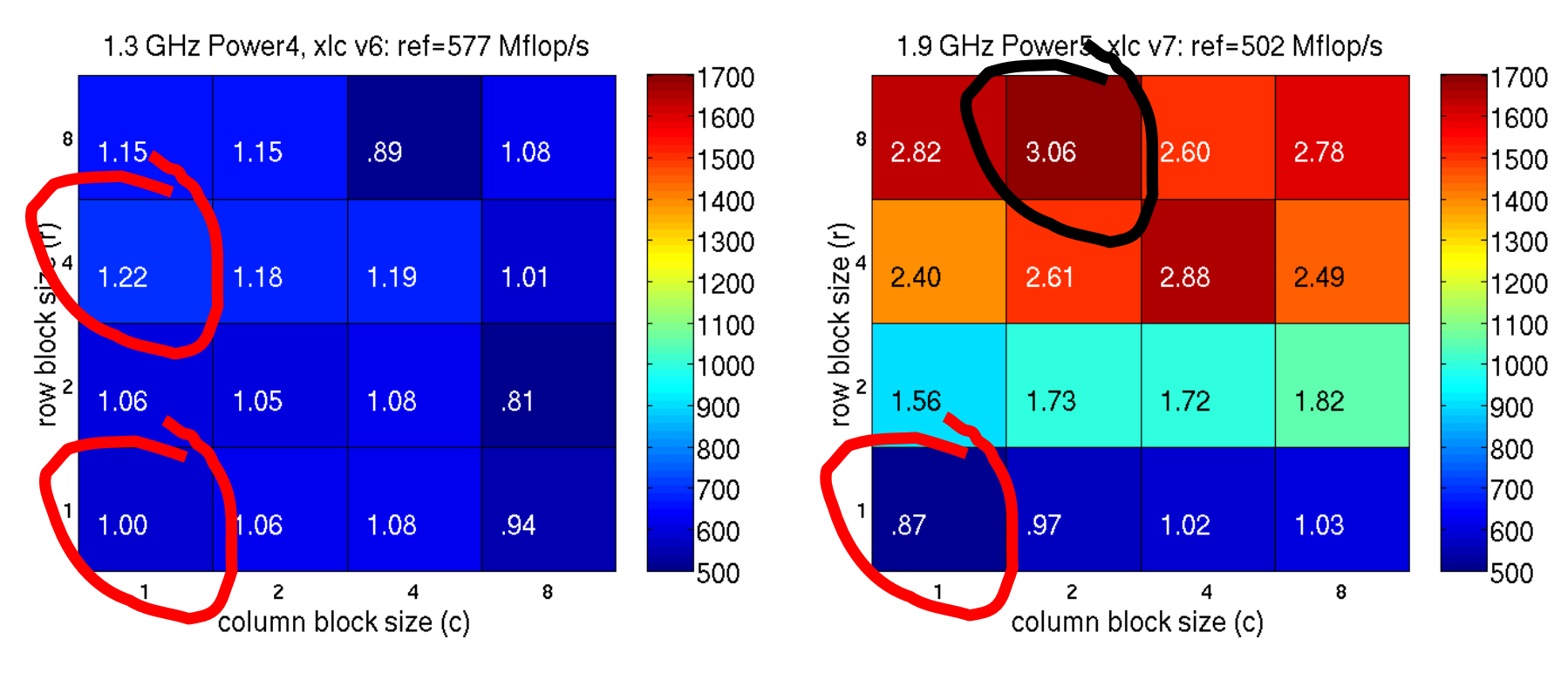

\* Reference worsens! \*

\* Relative importance of tuning increases \*

#### Better, worse, or about the same? Pentium M  $\rightarrow$  Core 2 Duo (1-core)

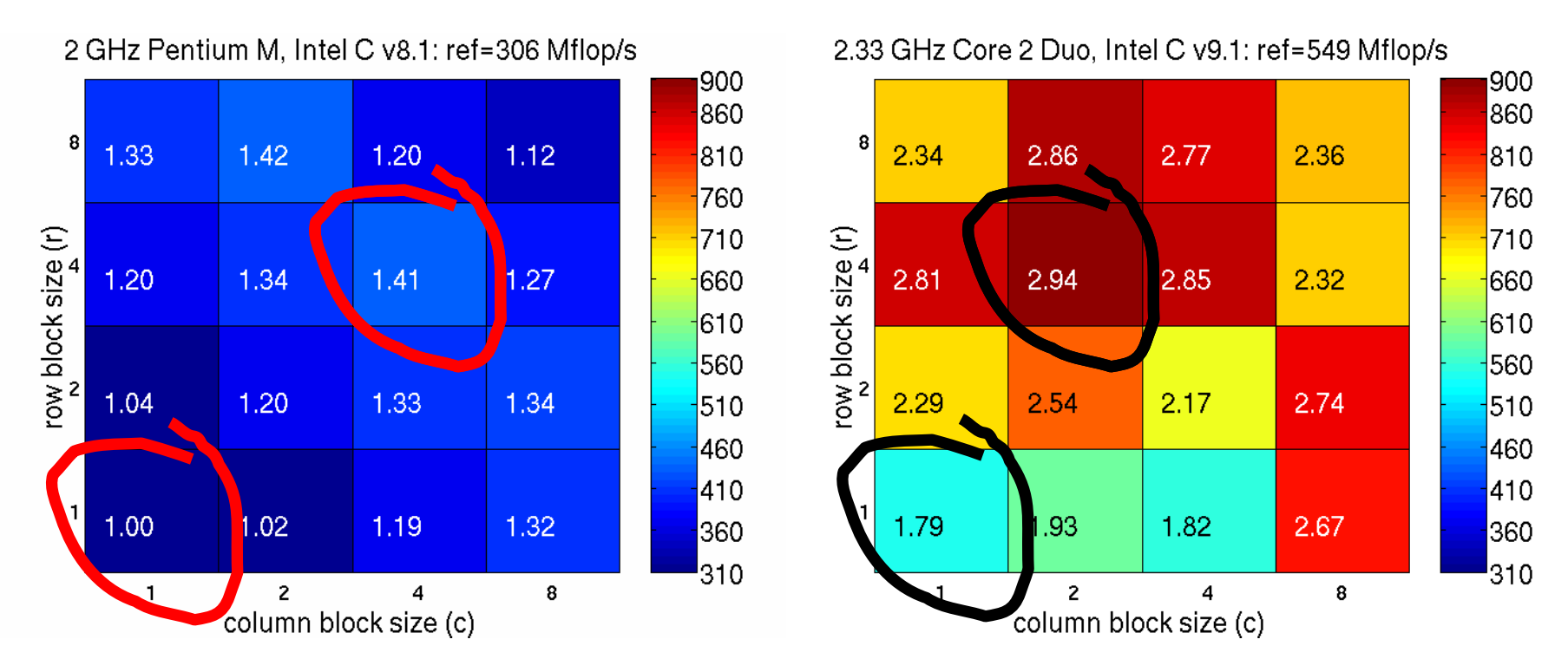

\* Reference & best improve; relative speedup improves  $(-1.4 \text{ to } 1.6\times)$ \* Best decreases from 11% to 9.6% of peak \* \*

#### More complex structures in practice

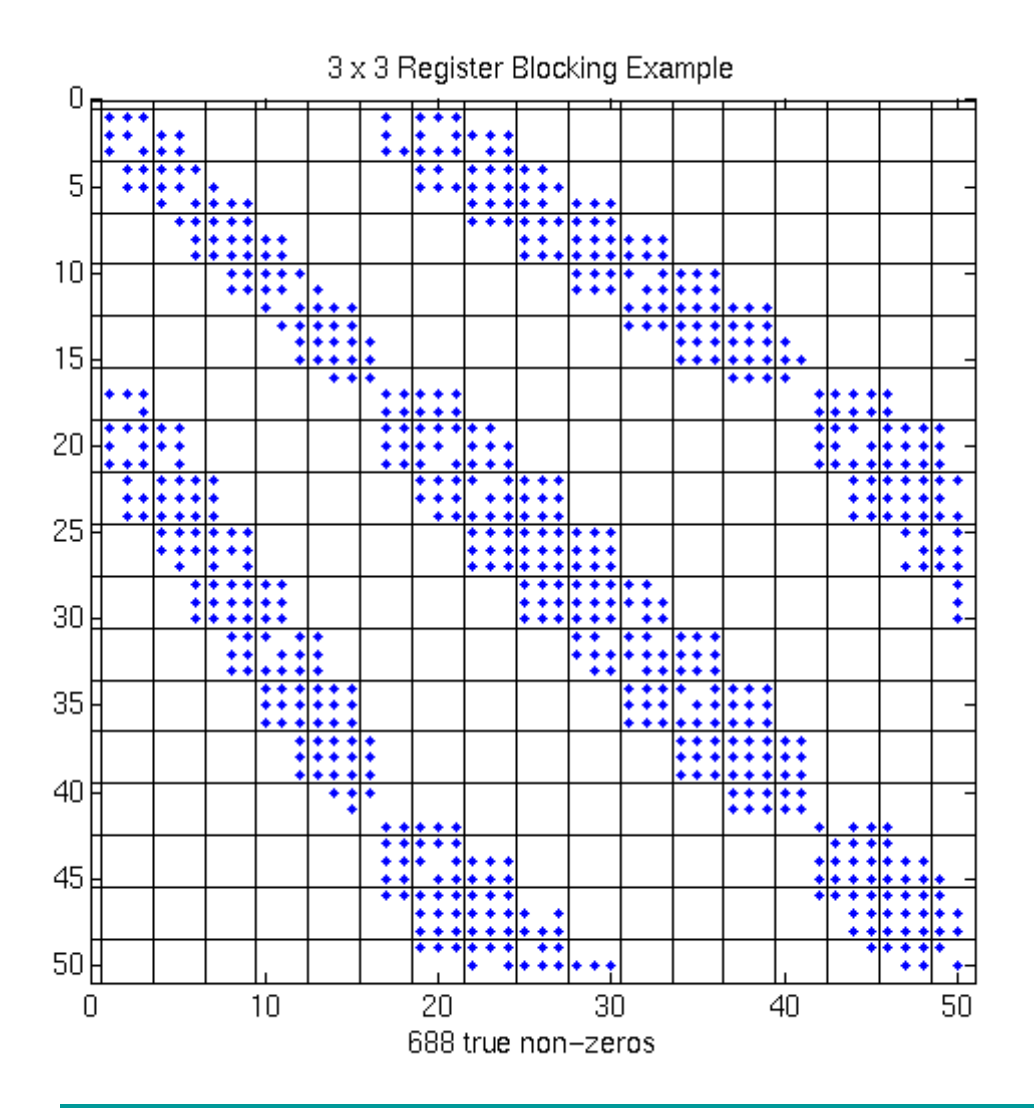

- $\blacksquare$  Example: 3×3 blocking
	- Ì. Logical grid of 3×3 cells

#### Extra work can improve efficiency!

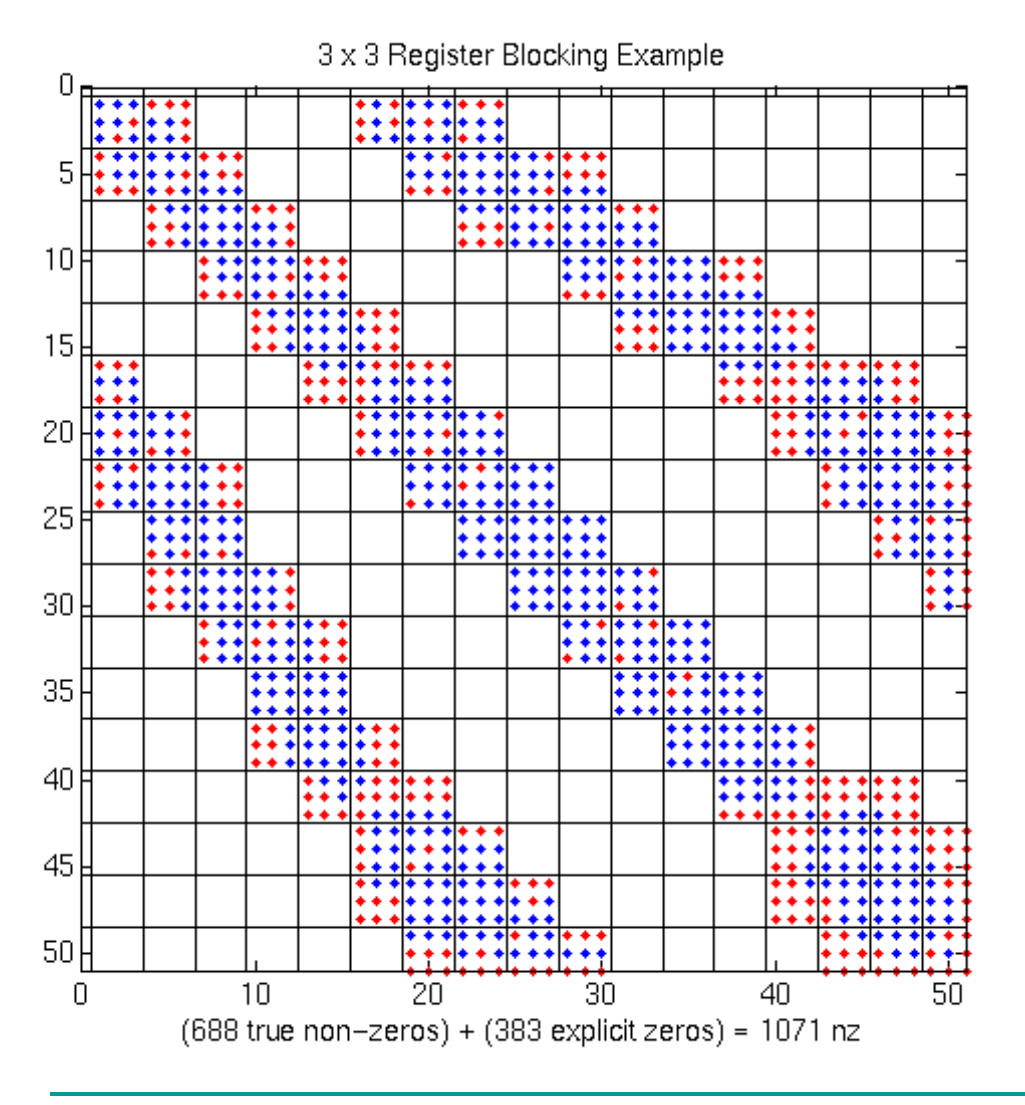

- $\blacksquare$  Example: 3×3 blocking
	- ×, Logical grid of 3×3 cells
	- $\overline{\phantom{a}}$ Fill-in explicit zeros
	- $\blacksquare$ Unroll 3x3 block multiplies
	- $\blacksquare$ "Fill ratio"  $= 1.5$
- $\mathcal{L}_{\mathcal{A}}$ On Pentium III: 1.5×
	- $\blacksquare$ *i.e.*, 2/3 time

#### How OSKI tunes (Overview)

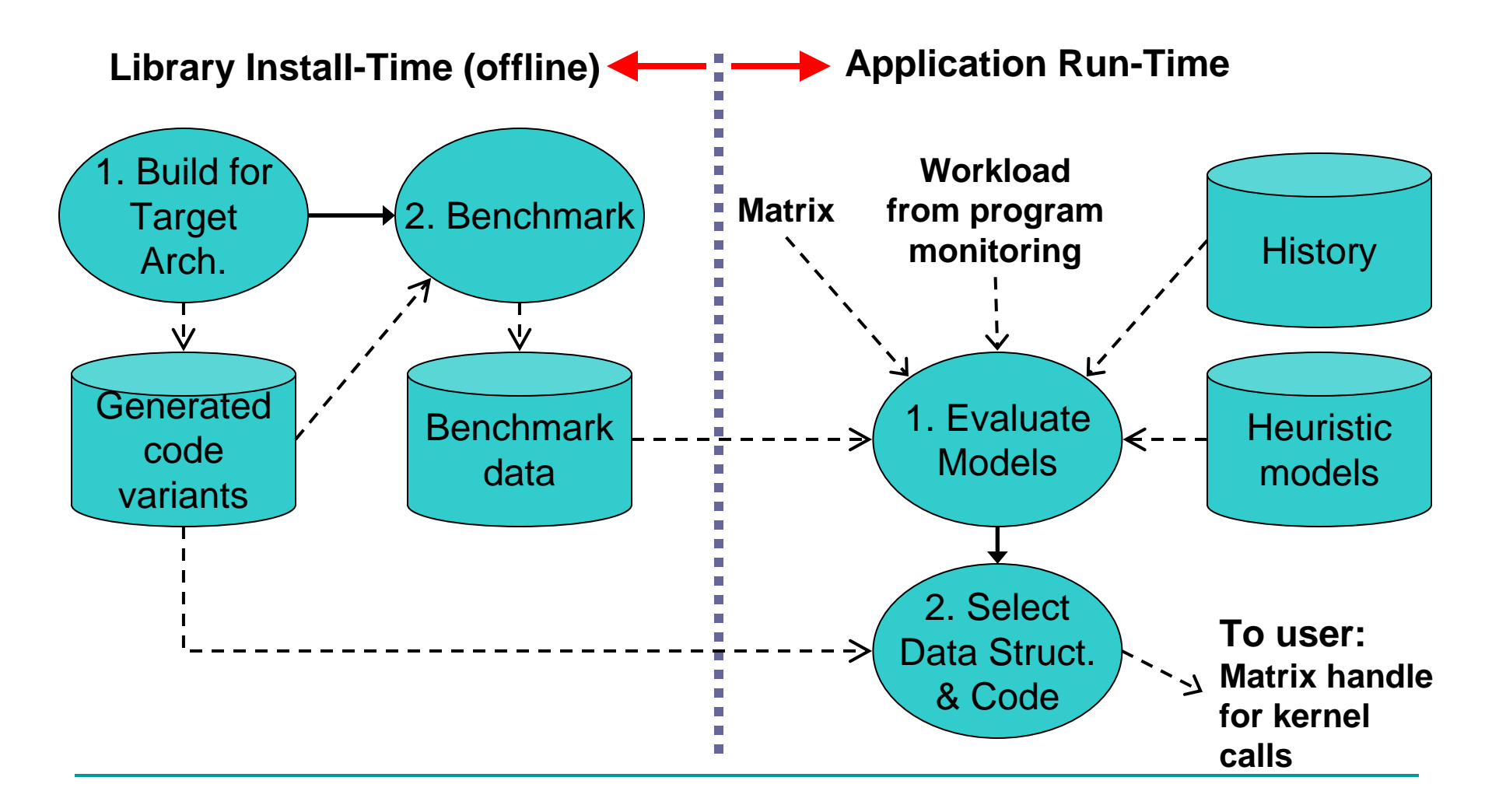

#### Heuristic model example: Select block size

- $\mathbb{R}^n$  Idea: Hybrid off-line / run-time model
	- $\blacksquare$  Characterize machine with off-line benchmark
		- П Precompute **Mflops(r, c)** using dense matrix for all r, c
		- Once per machine
	- $\overline{\phantom{a}}$  Estimate matrix properties at run-time
		- Sample *A* to estimate **Fill(r, c)**
	- $\mathbf{u}$  Run-time "search"
		- Select r, c to maximize **Mflops(r, c) / Fill(r, c)**
- **IF In practice, selects (r, c) yielding perf. within 10% of best**
- $\mathcal{L}_{\mathcal{A}}$  Run-time costs ~ 40 SpMVs
	- Ξ  $\blacksquare$  80% + = time to convert to new r  $\times$  c format

#### Tunable optimization techniques

- $\mathcal{L}_{\mathcal{A}}$  Optimizations for SpMV
	- Г **Register blocking** (RB): up to 4<sup>×</sup> over CSR
	- Г Variable block splitting: 2.1<sup>×</sup> over CSR, 1.8<sup>×</sup> over RB
	- $\blacksquare$ **Diagonals**: 2<sup>×</sup> over CSR
	- Г Reordering to create dense structure  $+$  splitting:  $2 \times$  over CSR
	- Г **Symmetry**: 2.8<sup>×</sup> over CSR, 2.6<sup>×</sup> over RB
	- $\blacksquare$ **Cache blocking**: 3<sup>×</sup> over CSR
	- $\blacksquare$ **Multiple vectors (SpMM)**: 7<sup>×</sup> over CSR
	- And combinations...
- $\mathcal{L}^{\mathcal{L}}$  Sparse triangular solve
	- Г **Hybrid sparse/dense data structure**: 1.8<sup>×</sup> over CSR
- $\mathcal{L}_{\mathcal{A}}$  Higher-level kernels
	- *AAT·x* **or** *ATA·x*: 4<sup>×</sup> over CSR, 1.8<sup>×</sup> over RB
	- *A<sup>2</sup>·x*: 2× over CSR, 1.5× over RB

#### Structural splitting for complex patterns

- **IDEA:** Split  $A = A_1 + A_2 + ...$ , and tune  $A_i$  independently
	- $\mathcal{L}_{\mathcal{A}}$ Sample to detect "canonical" structures
	- $\overline{\phantom{a}}$ Saves time and/or storage (avoid fill)
- $\mathcal{L}_{\mathcal{A}}$  Tuning knobs
	- $\blacksquare$ Fill threshold,  $.5 \le \theta \le 1$
	- ш Number of splittings,  $2 \leq s \leq 4$
	- $\blacksquare$ Ordering of block sizes,  $r_i \times c_i$ ;  $r_s \times c_s = 1 \times 1$

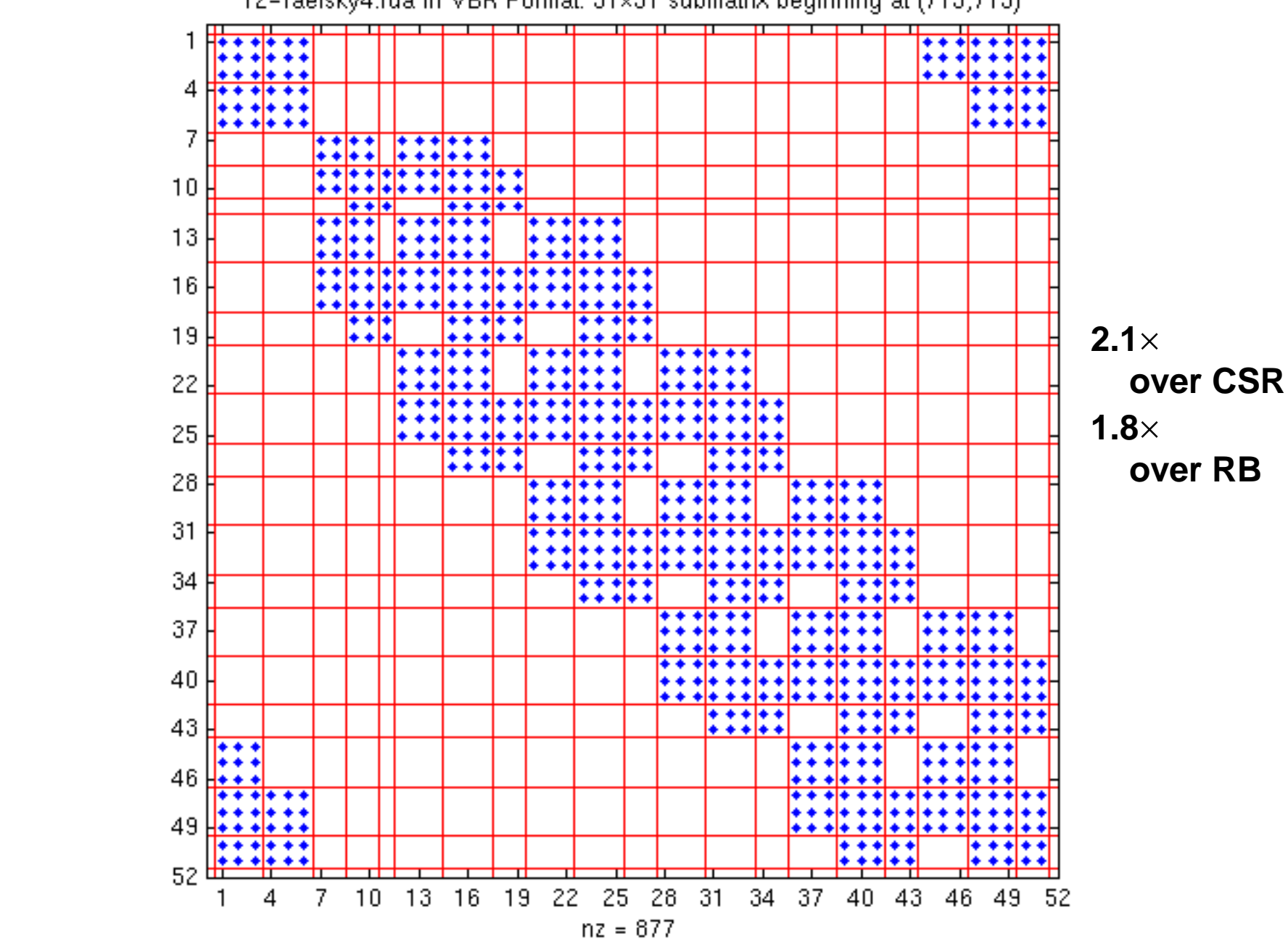

#### Example: Row-segmented diagonals

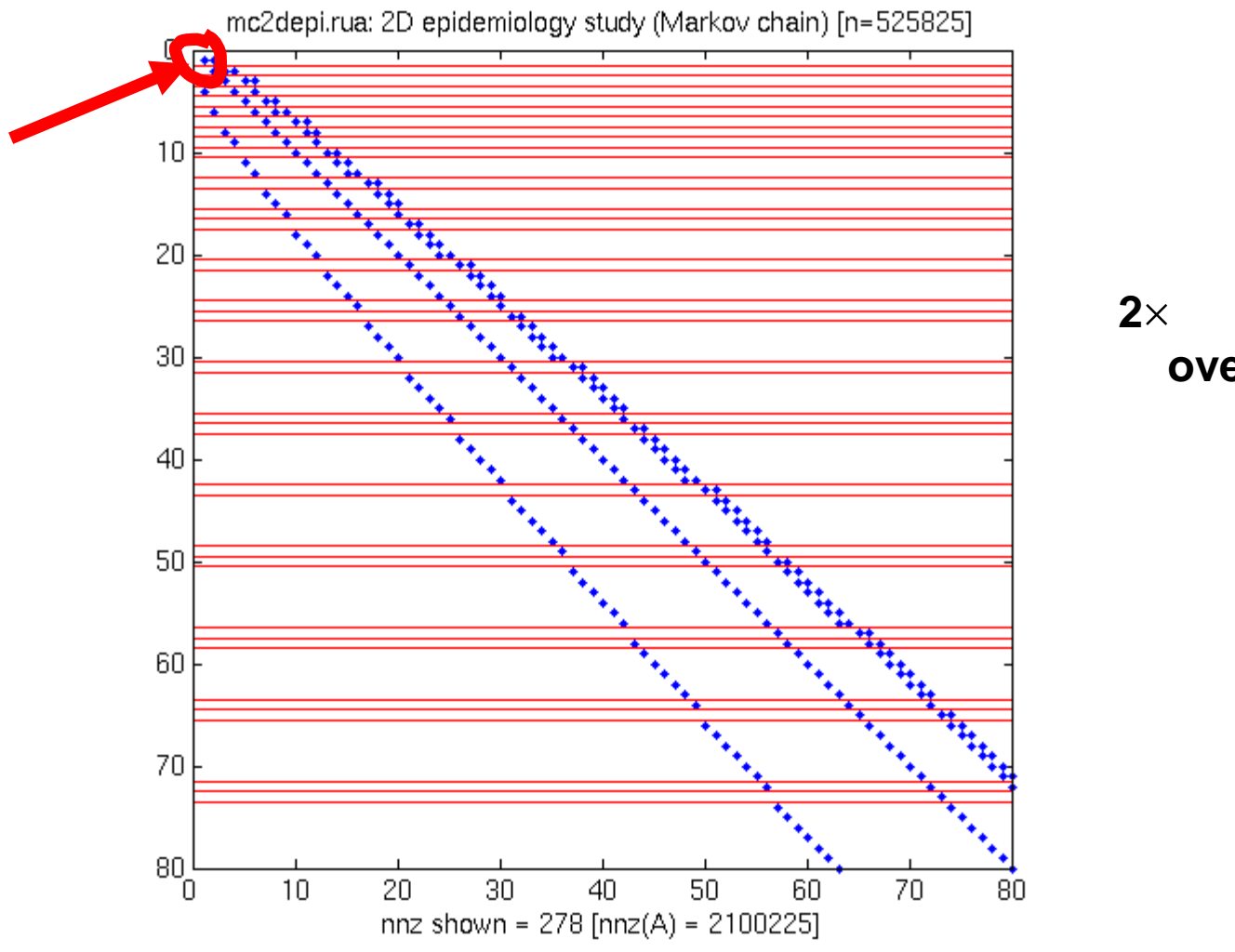

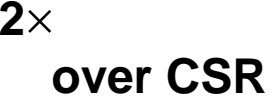

#### Dense sub-triangles for triangular solve

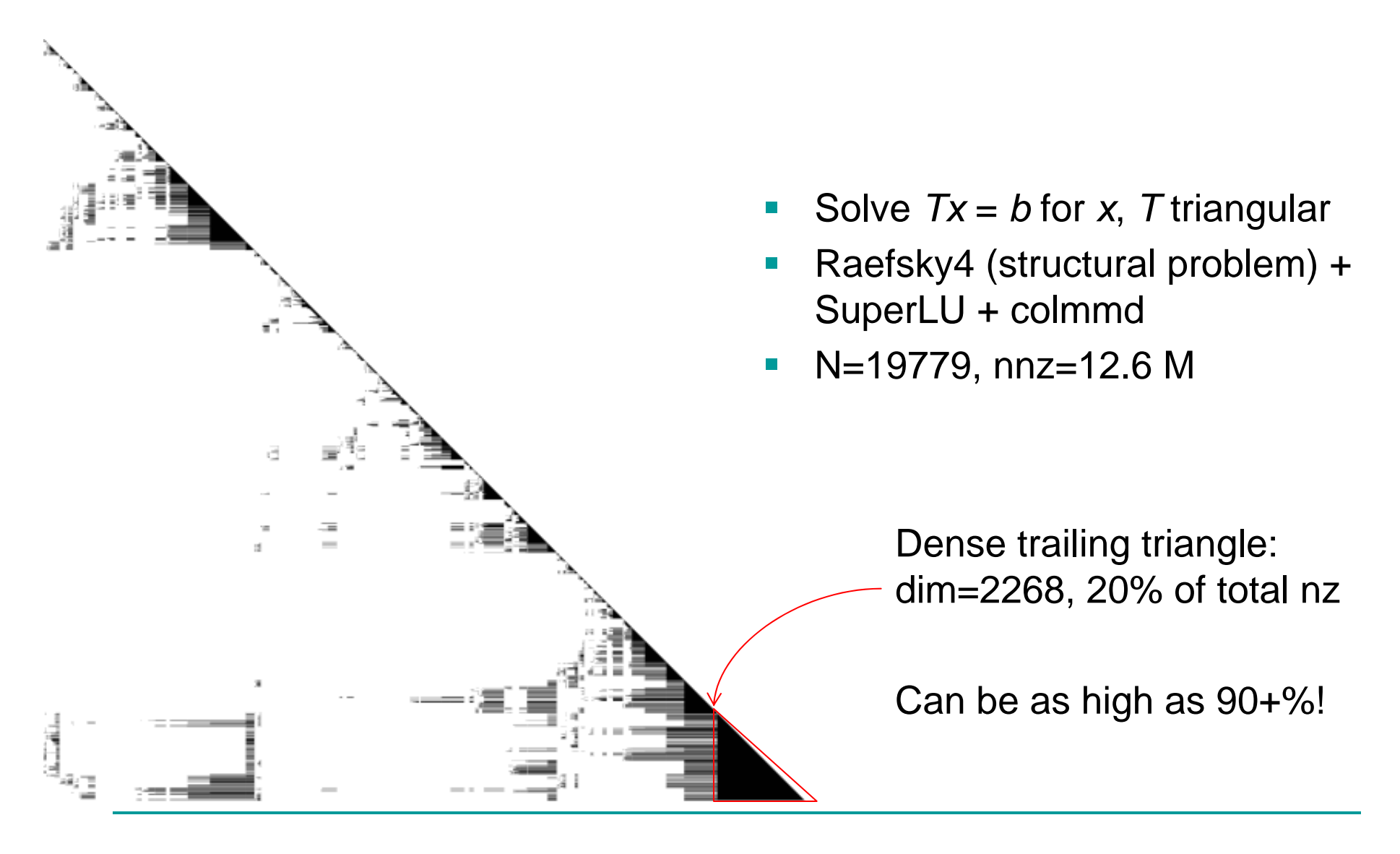

#### Cache optimizations for *AAT·x*

 $\overline{\phantom{a}}$ Idea: Interleave multiplication by *A*, *AT*

$$
AA^{T}x = (a_1 \cdots a_n) \begin{pmatrix} a_1^{T} \\ \vdots \\ a_n^{T} \end{pmatrix} x = \sum_{i=1}^{n} a_i \underbrace{(a_i^{T}x)}_{\text{"axpy"}}.
$$

 $\mathcal{L}_{\mathcal{A}}$ **Combine with register optimizations:**  $a_i = r \times c$  block row

#### OSKI tunes for workloads

- $\blacksquare$  Bi-conjugate gradients - equal mix of *A·x* and *AT·y*
	- 3×1: *A⋅x, A<sup>⊤</sup>⋅y* = 1053, 343 Mflop/s  $\rightarrow$  517 Mflop/s
	- 3×3: *A⋅x, A<sup>⊤</sup>⋅y* = 806, 826 Mflop/s  $\rightarrow$  816 Mflop/s
- $\mathbb{R}^n$  Higher-level operation - (*A·x*, *AT·y*) kernel
	- 3×1: 757 Mflop/s
	- $\overline{\phantom{a}}$ 3×3: 1400 Mflop/s
- Workload tuning
	- $\blacksquare$ Evaluate weighted sums of empirical models
	- $\blacksquare$ Dynamic programming to evaluate alternatives

**int\* ptr = …, \*ind = …; double\* val = …; /\* Matrix A, in CSR format \*/ double\* x = …, \*y = …; /\* Vectors \*/**

**/\* Compute y =** β**·y +** α**·A·x, 500 times \*/ for( i = 0; i < 500; i++ ) my\_matmult( ptr, ind, val,** <sup>α</sup>**, x,** β**, y );**  $\mathbf{r}$  = ddot  $(\mathbf{x}, \mathbf{y})$ ;  $\mathbf{A}^*$  Some dense BLAS op on vectors  $\mathbf{A}$ 

**int\*** ptr = ..., \*ind = ...; double\* val = ...; /\* Matrix A, in CSR format  $*$ / **double\***  $x = ...$ ,  $x = ...$ ;  $x = 1$  **Vectors**  $x = 1$ 

```
/* Step 1: Create OSKI wrappers */
oski_matrix_t A_tunable = oski_CreateMatCSR(ptr, ind, val, num_rows, 
  num cols, SHARE INPUTMAT, ...);
oski_vecview_t x_view = oski_CreateVecView(x, num_cols, UNIT_STRIDE);
oski_vecview_t y_view = oski_CreateVecView(y, num_rows, UNIT_STRIDE);
```

```
/* Compute y = β·y + α·A·x, 500 times */
for( i = 0; i < 500; i++ )
   my_matmult( ptr, ind, val, α, x, β, y );
r = ddot (x, y);
```
**int\*** ptr = ..., \*ind = ...; double\* val = ...; /\* Matrix A, in CSR format  $*$ / **double\***  $x = ...$ ,  $x = ...$ ;  $x = 1$  **Vectors**  $x = 1$ 

```
/* Step 1: Create OSKI wrappers */
oski_matrix_t A_tunable = oski_CreateMatCSR(ptr, ind, val, num_rows, 
  num cols, SHARE INPUTMAT, ...);
oski_vecview_t x_view = oski_CreateVecView(x, num_cols, UNIT_STRIDE);
oski_vecview_t y_view = oski_CreateVecView(y, num_rows, UNIT_STRIDE);
```

```
/* Step 2: Call tune (with optional hints) */
oski_SetHintMatMult(A_tunable, …, 500);
oski_TuneMat (A_tunable);
```

```
/* Compute y = β·y + α·A·x, 500 times */
for( i = 0; i < 500; i++ )
   my_matmult( ptr, ind, val, α, x, β, y );
r = ddot (x, y);
```
**int\*** ptr = ..., \*ind = ...; double\* val = ...; /\* Matrix A, in CSR format  $*$ / **double\***  $x = ...$ ,  $x = ...$ ;  $x = 1$  **Vectors**  $x = 1$ 

```
/* Step 1: Create OSKI wrappers */
oski_matrix_t A_tunable = oski_CreateMatCSR(ptr, ind, val, num_rows, 
  num_cols, SHARE_INPUTMAT, …);
oski_vecview_t x_view = oski_CreateVecView(x, num_cols, UNIT_STRIDE);
oski_vecview_t y_view = oski_CreateVecView(y, num_rows, UNIT_STRIDE);
```

```
/* Step 2: Call tune (with optional hints) */
oski_SetHintMatMult(A_tunable, …, 500);
oski_TuneMat (A_tunable);
```
**/\* Compute y =** β**·y +** α**·A·x, 500 times \*/ for( i = 0; i < 500; i++ ) oski\_MatMult(A\_tunable, OP\_NORMAL,** <sup>α</sup>**, x\_view,** β**, y\_view);// Step 3 r = ddot (x, y);**

#### Other OSKI features

- $\mathbb{R}^3$ Implicit tuning mode
- OSKI-Lua
	- $\blacksquare$ Embedded scripting language w/ light footprint
	- $\Box$ Lists the sequence of data structure transformations used
- **Get/set values**
- $\mathcal{L}_{\mathcal{A}}$ "Plug-in" extensibility of new data structures

### Examples of OSKI's early impact

- $\mathbb{R}^n$  Integrating into major linear solver libraries
	- $\overline{\phantom{a}}$ **PFTSc**
	- $\mathcal{L}_{\mathcal{A}}$ Trilinos – R&D100 (Heroux)
- **Early adopter: ClearShape, Inc.** 
	- Ξ Core product: lithography process simulator
	- $\blacksquare$  $\blacksquare$  2× speedup on full simulation after using OSKI
- **Proof-of-concept: SLAC T3P accelerator design app** 
	- Ξ SpMV dominates execution time
	- Ξ Symmetry, 2×2 block structure
	- $\blacksquare$  2× speedups over parallel PETSc on a Xeon cluster

#### SLAC T3P Matrix

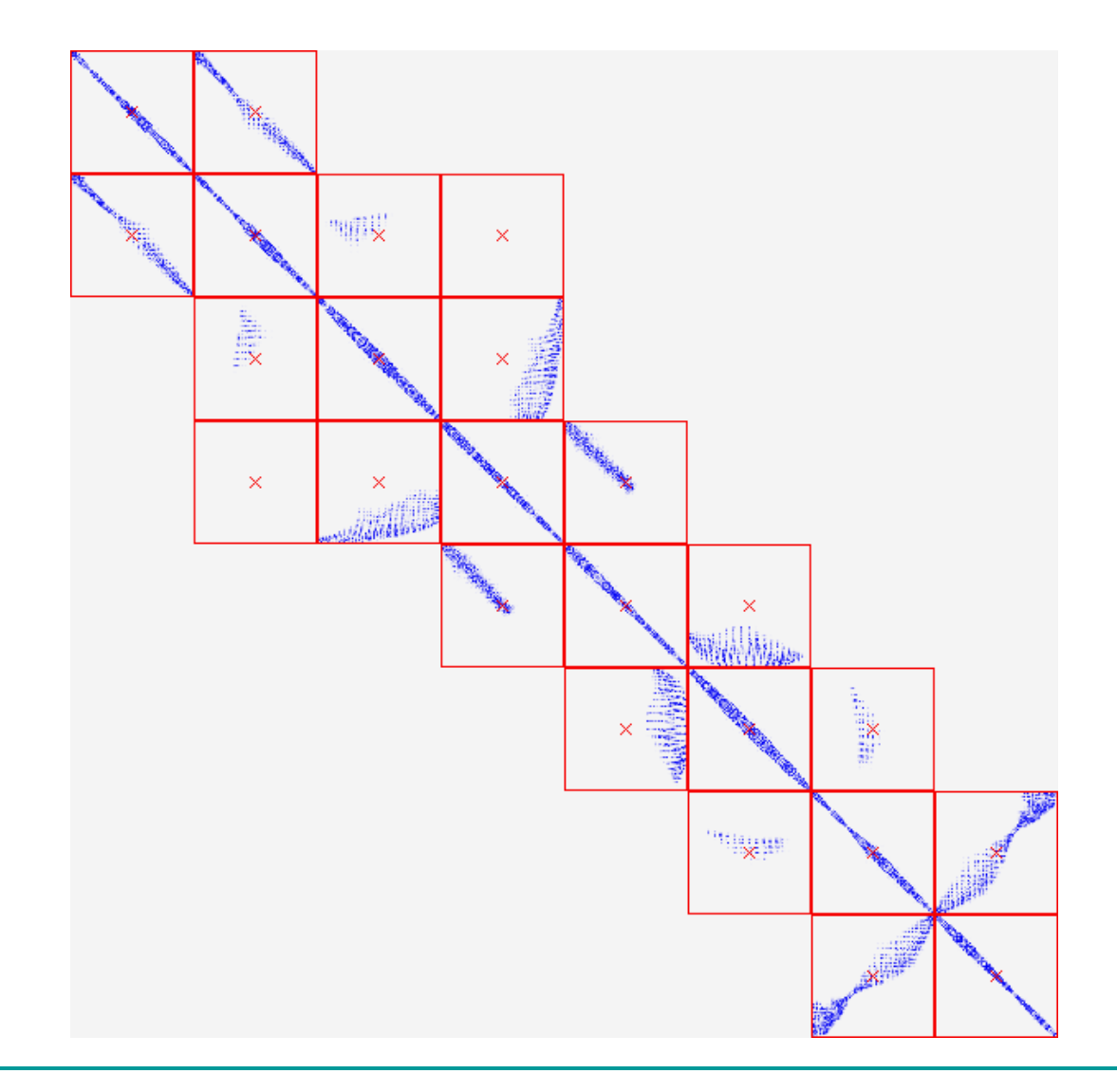

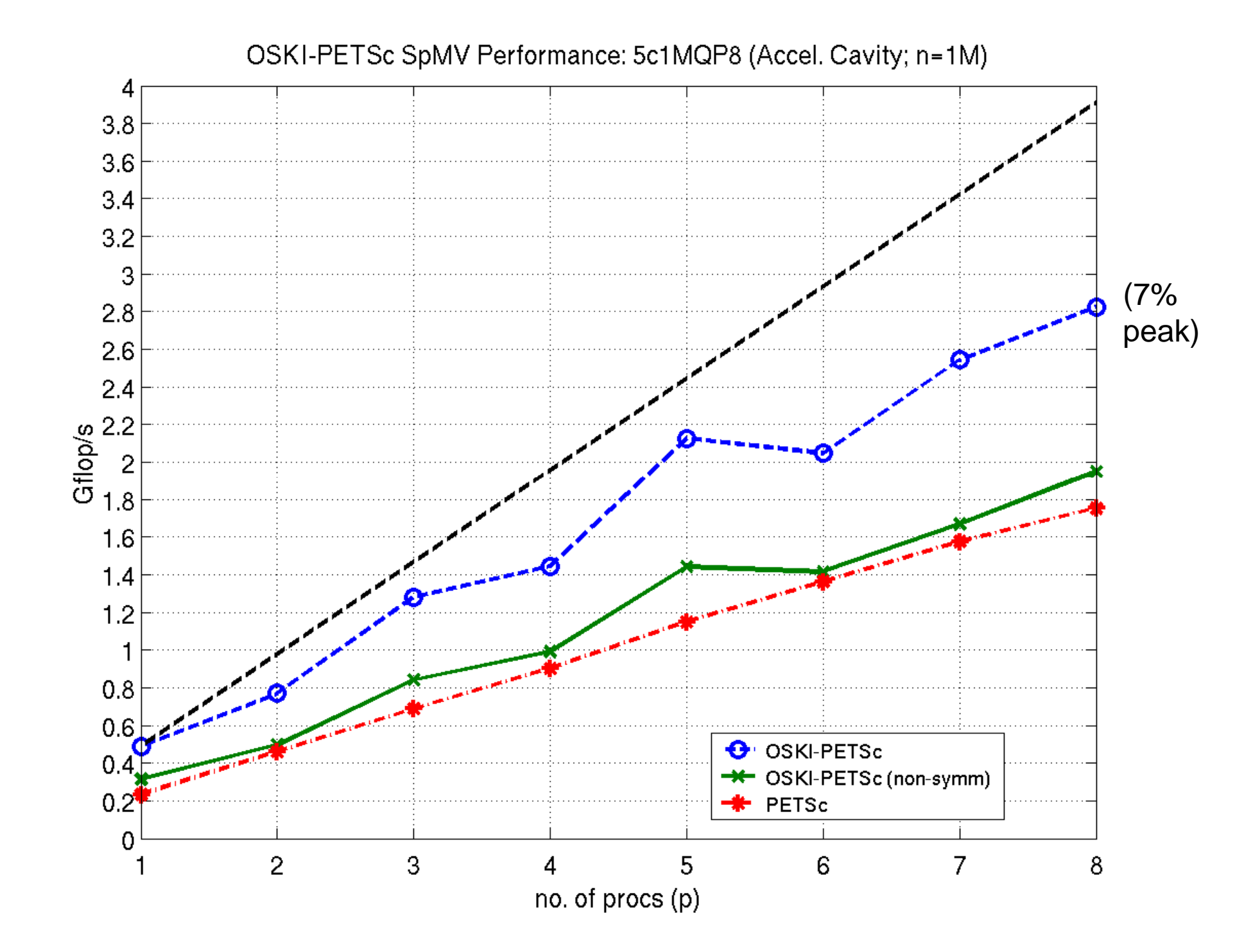

#### General theme: Aggressively exploit structure

- $\mathcal{L}_{\mathcal{A}}$  Application- and architecture-specific optimization
	- *E.g.*, Sparse matrix patterns
	- $\blacksquare$ Robust performance in spite of architecture-specific peculiarities
	- $\Box$ Augment static models with benchmarking and search
- $\mathcal{L}^{\mathcal{A}}$  Short-term OSKI extensions
	- Integrate into large-scale apps, full-solver contexts
		- П Accelerator design, plasma physics (DOE)
		- Geophysical simulation based on Block Lanczos (*ATA\*X*; LBL)
		- П PRIMME eigensolver
	- ш Other kernels: Matrix triple products
	- $\blacksquare$ Parallelism

### How to best generate all this code? Runtime?

#### {Data structure} x {kernel} x {low-level opt.} **F** Optimizations for SpMV

- Г **Register blocking** (RB): up to 4<sup>×</sup> over CSR
- Г Variable block splitting: 2.1<sup>×</sup> over CSR, 1.8<sup>×</sup> over RB
- $\blacksquare$ **Diagonals**: 2<sup>×</sup> over CSR
- Г Reordering to create dense structure  $+$  splitting:  $2\times$  over CSR
- Г **Symmetry**: 2.8<sup>×</sup> over CSR, 2.6<sup>×</sup> over RB
- $\blacksquare$ **Cache blocking**: 3<sup>×</sup> over CSR
- $\blacksquare$ Multiple vectors (SpMM): 7<sup>×</sup> over CSR
- And combinations...
- $\mathcal{L}^{\mathcal{L}}$  Sparse triangular solve
	- Г **Hybrid sparse/dense data structure**: 1.8<sup>×</sup> over CSR
- $\overline{\phantom{a}}$  Higher-level kernels
	- *AAT·x* **or** *ATA·x*: 4<sup>×</sup> over CSR, 1.8<sup>×</sup> over RB
	- *A<sup>2</sup>·x*: 2× over CSR, 1.5× over RB

# **End**

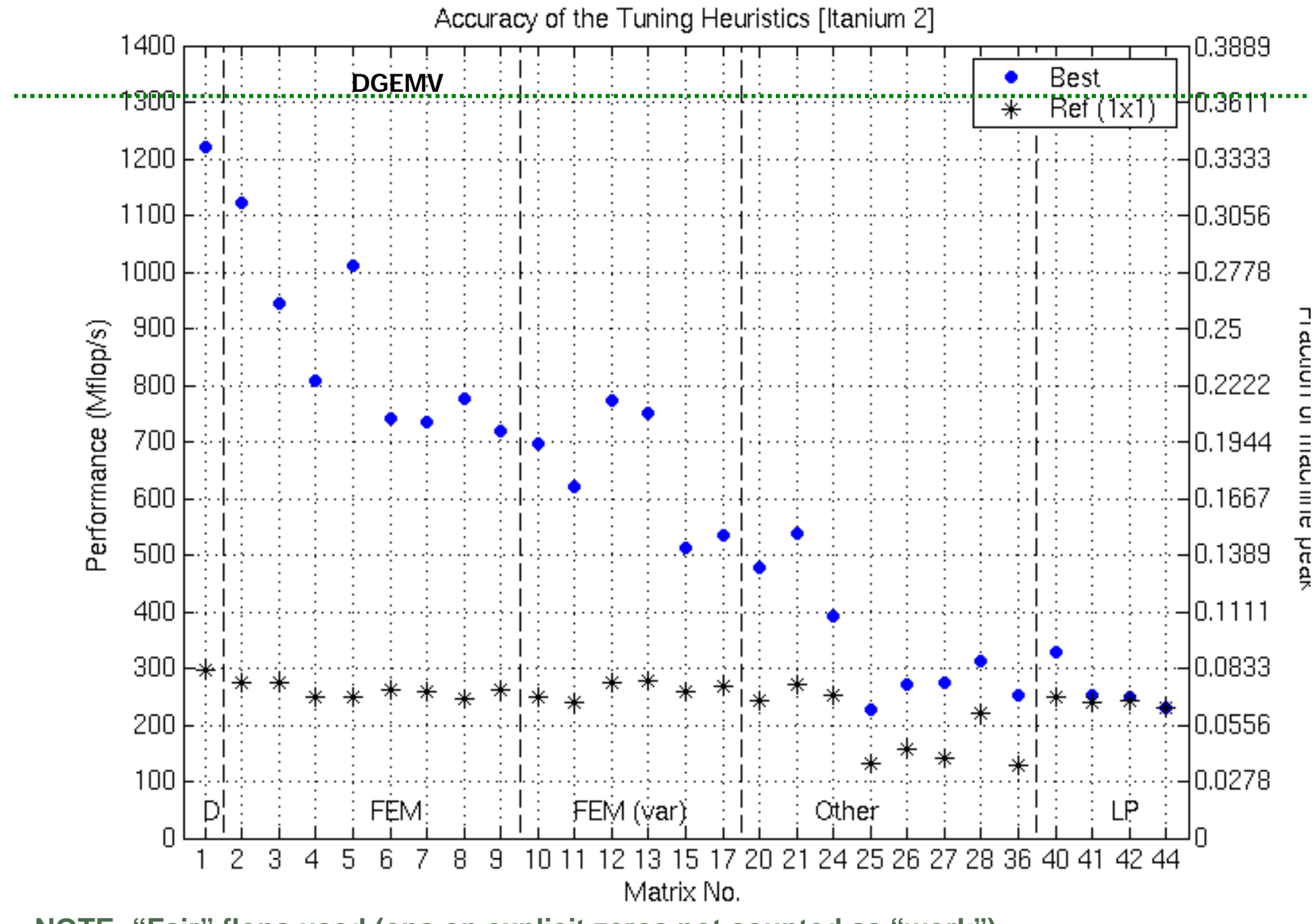

**NOTE: "Fair" flops used (ops on explicit zeros not counted as "work")**

ו מרוחו וחו ווומרווו וג heak

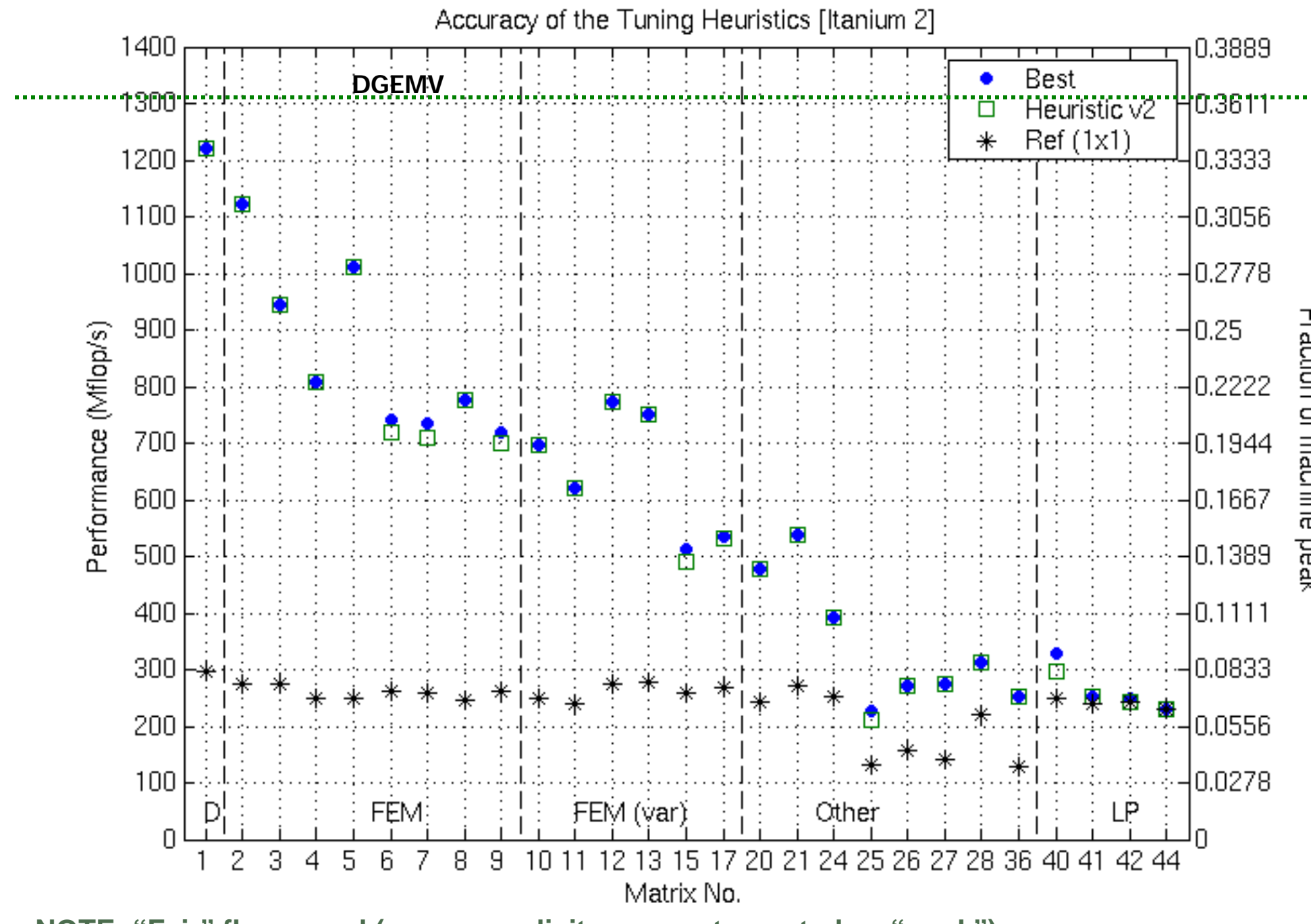

**NOTE: "Fair" flops used (ops on explicit zeros not counted as "work")**

ו מרוחו וחו ווומרווו וג heak

#### Quick-and-dirty Parallelism: OSKI-PETSc

 $\mathcal{L}^{\text{max}}$ Extend PETSc's distributed memory SpMV (MATMPIAIJ)

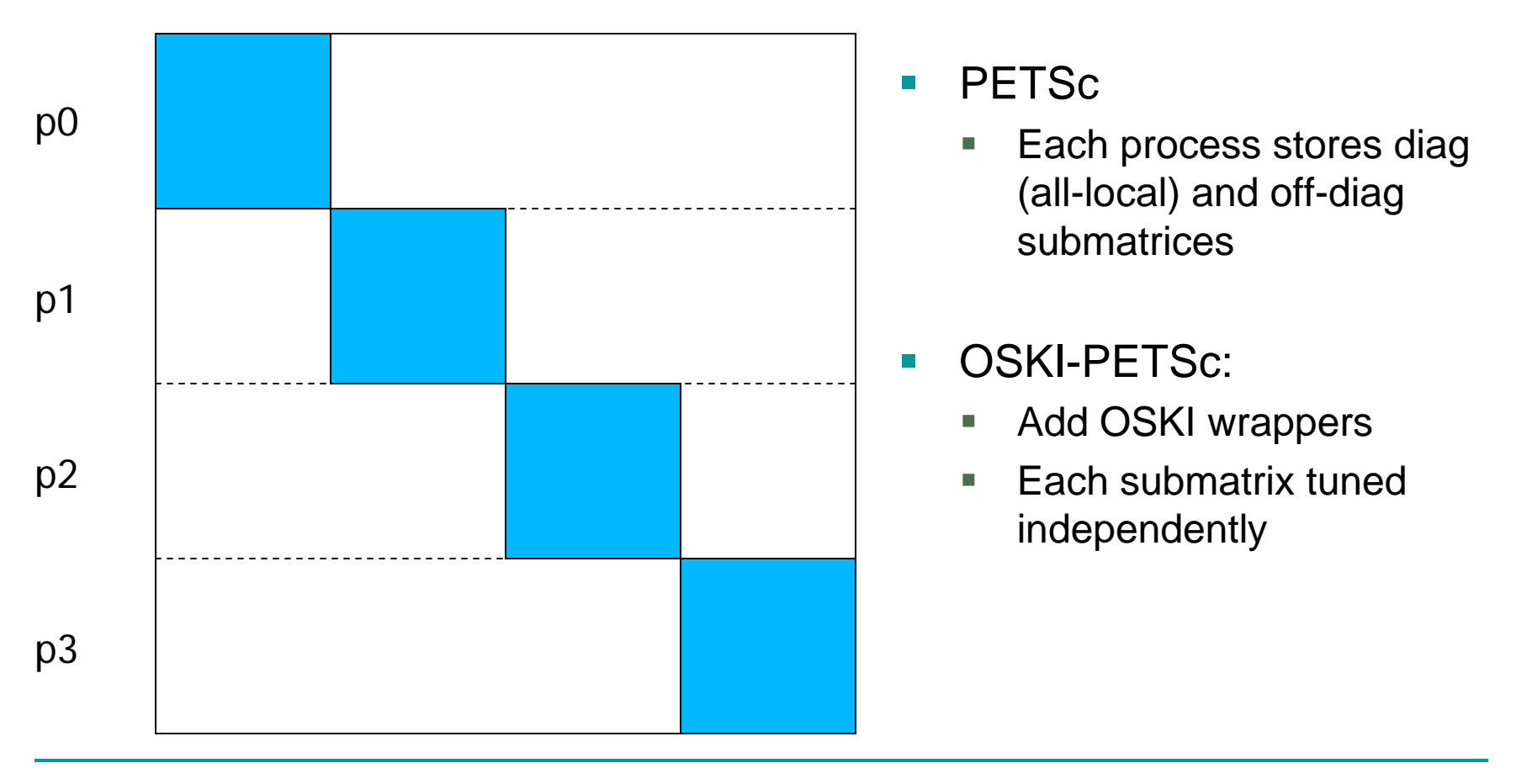